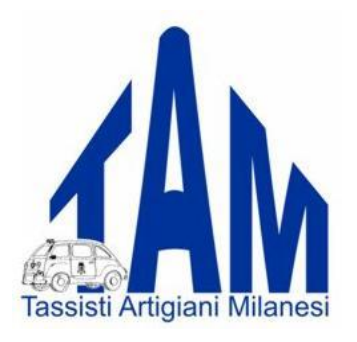

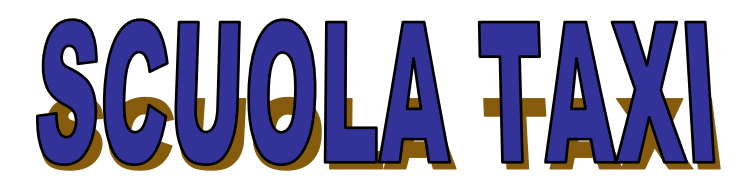

# **ISCRIZIONE AL RUOLO PROVINCIALE CONDUCENTI TAXI E AUTONOLEGGIO**

Milano, 1 febbraio 2023

I corsi di formazione per sostenere l'esame di iscrizione al Ruolo Conducenti (tassisti e/o autonoleggiatori) (\*) si tengono presso la sede del TAM di Milano in Via Russoli 1 (fermata Romolo MM2).

Citofono della scuola dopo le ore 17: 8888C.

Le lezioni hanno luogo tutti i giorni dal lunedì al giovedì dalle ore 18 alle ore 21.

Il venerdì dalle 15 alle 18.

**Dal 01/09/2023 cambio orario lezioni: dal lunedì al giovedì dalle ore 17.30 alle ore 20. Il venerdì dalle 15 alle 17.30.** 

Segreteria Scuola tel. 02 49466116 - 02 861466 dalle 9 alle 17 (il venerdì fino alle 13).

Si consiglia di conseguire il CAP prima di iscriversi alla Scuola Taxi; si accetta comunque l'iscrizione anche di chi non avesse ancora il CAP. Si ricorda che la domanda di iscrizione all'esame in Provincia si può presentare solo se in possesso del CAP KB.

# **Il costo del corso è di € 402,00=**

(da pagarsi all'atto dell'iscrizione in contanti o assegno o bancomat) **per un periodo massimo di frequenza di un anno**.

Agli allievi viene fornita una borsa contenente il seguente materiale:

n.º 4 dispense

(parte storico/geografica, parte legislativa, quiz di prova a risposta multipla, percorsi)

Da settembre 2017 la Scuola Taxi TAM, per aiutare gli allievi nello studio e nella verifica dei risultati raggiunti, si avvale di un software creato appositamente.

Gli allievi regolarmente iscritti dopo il 01/09/2017 potranno richiedere l'accesso alla propria licenza via mail, direttamente dal sito<http://www.taxitam.it/index.php/scuola-taxi/> seguendo le istruzioni sul retro di questo foglio.

L'allievo si iscriverà autonomamente all'esame in Provincia quando riterrà di essere pronto (sentito il parere dell'istruttore della scuola).

Una volta superato l'esame per l'iscrizione a ruolo, per contribuire a costruire insieme il tuo futuro, abbiamo pensato di offrirti un buono del valore di € 350,00= da scontare sul costo dei primi due anni di tenuta della contabilità presso la nostra Associazione (per il titolare di licenza taxi), che potrai utilizzare entro 2 anni dall'esame.

(\*) Per essere iscritti al **Ruolo Conducenti** il candidato deve presentare domanda per l'iscrizione all'esame presso la Provincia di Milano (C.C.P € 52,73 + marca da bollo € 16,00).

L'esame è composto da una prova scritta e da una prova orale.

La prova scritta (durata 30 minuti) si articola in 16 domande suddivise in 4 sezioni riguardanti:

- elementi di geografia delle Regione Lombardia e in particolare della Provincia di Milano;

- normative nazionali e regionali in materia di servizi pubblici non di linea;
- norme di comportamento dei conducenti in servizio previste dal Regolamento Taxi e
- Autonoleggio del Comune di Milano;
- conoscenza di lingua straniera livello A2.

Le lingue straniere ammesse sono inglese, francese, spagnolo e tedesco.

Supera l'esame chi risponde correttamente a 12 domande su 16 e almeno a 2 per ogni sezione. Una volta superato l'esame scritto, la prova orale verte sulla toponomastica di Milano e dei Comuni della Provincia di Milano con più di 50.000 abitanti e sulla conoscenza delle sedi istituzionali, degli ospedali, delle università, delle stazioni, dei cimiteri e dei principali monumenti del Comune di Milano, oltre alle materie previste per la prova scritta.

Chi non supera la prova scritta potrà presentare istanza per essere ammesso nuovamente all'esame.

Il candidato verrà convocato non prima di 60 giorni dalla precedente prova d'esame.

Chi non supera la prova orale sarà riconvocato non prima di 30 giorni dalla prova precedente.

Chi non supera neppure la seconda prova orale potrà ripresentare nuova istanza per essere ammesso all'esame (prova scritta ed orale) e sarà riconvocato non prima di 60 giorni dall'ultima prova sostenuta.

# **ISTRUZIONI PER RICHIEDERE E SCARICARE IL PROGRAMMA "QUIZ TAXI NCC" - TAM.**

Utilizzando un PC con sistema operativo Windows, con la connessione Internet attiva, collegarsi al sito: www.taxitam.it I NOSTRI SERVIZI SCUOLA TAXI In fondo alla pagina cliccare su NOTE OPERATIVE DI INSTALLAZIONE QUIZ TAXI NCC (tenere aperto questo file per comodità). Cliccare sul link "Taxi NCC Quiz.exe" ed eseguire l'installazione del software. Si consiglia di salvare l'applicazione sul desktop. Quando esce la schermata Fig.2 a pag. 2 delle istruzioni, **fare lo screenshot della pagina**  (foto oppure premere STAMP o PRINT, copia e poi incolla sulla mail) **contenente SERIAL ID e COMPUTER ID** Inviare una mail all'indirizzo c.gariboldi@taxitam.it (volendo si può utilizzare l'apposito link sulla pagina SCUOLA TAXI del ns. sito) indicando nell'oggetto LICENZA e nel testo NOME E COGNOME dell'iscritto e incollando lo screenshot. Nella mail di richiesta è obbligatorio indicare sia il Computer ID che il Serial ID e il nome e cognome dell'iscritto. Nel corso del primo giorno lavorativo successivo alla richiesta, riceverete una mail di risposta contenente il numero di licenza che andrete a copiare e incollare nell'apposito campo LICENZA. Premendo poi il tasto ATTIVA, si avvia l'attivazione della licenza.

# **La licenza è valida su un solo PC** per un periodo di sei mesi dalla data di attivazione.

Chi dovesse, per propri motivi, richiedere una seconda licenza (p.es. per cambio PC), sempre e solo ad uso personale, pagherà un extra di euro 30,00.

Il rilascio di un'eventuale seconda licenza è a discrezione del TAM.

#### **E' necessario effettuare preventivamente l'iscrizione alla ns. Scuola Taxi.**